# Порядок оплаты и безопасность платежей

Для оплаты услуг с помощью банковской карты необходимо вверху или внизу страницы сайта нажать кнопку «**Online оплата**».

На странице «Оплата услуг» введите Ваши ФИО, e-mail и сумму, об уплате которой достигнуто соглашение с нашим юристом, после чего нажмите «Оплатить».

Оплата происходит через Банк «ВТБ»

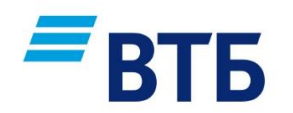

Для оплаты Вы будете перенаправлены на платежный шлюз Банка «ВТБ» для ввода реквизитов Вашей карты. Конфиденциальность передаваемой персональной информации обеспечивается средствами Банка «ВТБ». Проведение платежей по банковским картам осуществляется в строгом соответствии с требованиями платежных систем.

В случае, если Ваш банк поддерживает технологию безопасного проведения интернетплатежей Verified By Visa или MasterCard Secure Code для проведения платежа также может потребоваться ввод специального пароля.

Способы и возможность получения паролей для совершения интернет-платежей Вы можете уточнить в Банке, выпустившем Вашу карту.

Предоставляемая вами персональная информация (имя, адрес, телефон, e-mail, номер банковской карты) является конфиденциальной и не подлежит разглашению. Данные вашей кредитной карты передаются только в зашифрованном виде и не сохраняются на нашем Web-сервере.

# **Сбой при оплате**

Если у Вас возникли проблемы с оплатой по карте, просим обратиться к нашим сотрудникам для их устранения по E-mail: info@ndprt.ru; телефону: +7 (495) 981-19-09

Случаи отказа в совершении платежа:

- банковская карта не предназначена для совершения платежей через интернет, о чем можно узнать, обратившись в Ваш Банк;
- недостаточно средств для оплаты на банковской карте;
- данные банковской карты введены неверно;
- истек срок действия банковской карты. Срок действия карты, как правило, указан на лицевой стороне карты (это месяц и год, до которого действительна карта.

### **Отмена оплаты/ возврат денежных средств**

При оплате картами возврат наличными денежными средствами не допускается. При отмене/возврате всего заказа или нескольких позиций из него, возврат денежных средств производится ТОЛЬКО на карту, с которой производилась оплата. Порядок возврата регулируется правилами международных платежных систем.

Процедура возврата товара регламентируется статьей 26.1 федерального закона «О

защите прав потребителей».

#### **Для возврата перечисленных денежных средств необходимо:**

- 1. Согласовать необходимость возврата по телефону с юристом компании. Телефон: +7 (495) 981-19-09
- 2. Подготовить заявление в произвольной форме (в заявлении должны быть данные плательщика, дата, примерное время и сумма платежа), подписать, отсканировать и прислать нам на почту: [info@ndprt.ru](mailto:info@ndprt.ru)

Срок возврата средств после отмены заказа составляет от 1 до 30 календарных дней в зависимости от Банка, выпустившего Вашу карту.

## **Информация о мерах безопасности при проведении онлайн операций по банковской карте в сети интернет**

1. Вводите ПИН, CVC и иные коды безопасности исключительно на страницах официальных интернет-сайтов банков (в том числе на страницах платежного шлюза).

2. Не сообщайте персональные данные или информацию о банковской(ом) карте (счете) через сеть Интернет, например ПИН, пароли доступа к ресурсам банка, срок действия банковской карты, кредитные лимиты, историю операций.

3. Следует пользоваться интернет-сайтами только известных и проверенных организаций торговли и услуг.

4. Обязательно убедитесь в правильности адресов интернет-сайтов (с точностью до символа), к которым подключаетесь и на которых собираетесь совершить покупки, т.к. похожие адреса могут использоваться для осуществления неправомерных действий.

5. Платите по карте только на защищенных страницах сайта. В адресной строке браузера появится «https://» и/или значок в виде закрытого замочка. Это означает, что Ваши данные будут передаваться в зашифрованном виде.

6. Установите на свой компьютер антивирусное программное обеспечение и регулярно производите его обновление и обновление других используемых Вами программных продуктов (операционной системы и прикладных программ), это может защитить Вас от проникновения вредоносного программного обеспечения.

7. Рекомендуется совершать покупки только со своего компьютера в целях сохранения конфиденциальности персональных данных и(или) информации о банковской(ом) карте (счете).

8. В случае если покупка совершается с использованием чужого компьютера, не рекомендуется сохранять на нем персональные данные и другую информацию, а после завершения всех операций нужно убедиться, что персональные данные и другая информация не сохранились (вновь загрузив в браузере web-страницу продавца, на которой совершались покупки).